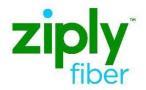

# ORDER #1 of 2 REQUIRED FOR EPL (site to site) Ethernet COMBO Ordering Process REQTYP ED, ACT N UNI & EVC Silver, Gold and Platinum

**Carrier Services** 

Jurisdiction: FV03 Effective Date: 06/01/2021

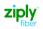

#### Purpose

This document is intended as an aid to Customers for the purpose of ordering. This new ordering process will allow the UNI and EVC to be ordered on a single order using B in the EVCI field.

- Two orders will need to be placed.
- This ordering process and type of service will not include an NNI
- You will have two UNI's and 1 EVC
- ✤ The first order is a combo order used to establish a UNI and EVC at the ALOC
- The second order is used to establish a UNI at the ZLOC
- Orders need to be related by placing the PON of the associated order in the PRON field
- Do not submit the first order prior to placing the second order
- Both orders need to be submitted together
- Existing PNUM's and applicable SPEC codes will be used for each product type

| S Order Initiation VFO - Google Chrome | _                                | × |
|----------------------------------------|----------------------------------|---|
| A Not secure vfo.nwestnetwork          | k.com/orderInitiation.do         | Q |
| Order Initiation                       |                                  |   |
| Managed ESP                            | ATT 🗸                            |   |
| Order Number                           | 3497-A 🔳 🗌 Tracking              |   |
| Receiver Code                          | FV03 Ziply Fiber                 |   |
| Version                                | 01                               |   |
| Guideline Version                      | 62 🗸                             |   |
| Type of Request                        | Firm Order                       |   |
| Service                                | End User Switched Ethernet EVC 🗸 |   |
| Activity                               | Select One 🗸                     |   |
| Template                               | None Available 🗸                 |   |
| 🖲 Ini                                  | tiate 🕑 Cancel                   |   |
|                                        |                                  |   |
|                                        |                                  |   |
|                                        |                                  |   |
|                                        |                                  |   |

## ASR FORM ADMINISTRATIVE

| ASR FORM ADMIN | _                                                                                            |                                                                                                    |                   |
|----------------|----------------------------------------------------------------------------------------------|----------------------------------------------------------------------------------------------------|-------------------|
| FIELD          | ENTRY                                                                                        | FIELD DESCRIPTION                                                                                                    | ASR Activity Type |
| CUSTOMER CODE  | Customers CCNA                                                                               | Customer Carrier Name Abbreviation                                                                                          | N – Required      |
| DDD            | 20 Business Days                                                                             | Desired Due Date                                                                                                    | N – Required      |
| PROJECT        | Customer<br>generated                                                                        | Identifies the project with which the request is to be associated                                                           | N – Optional      |
| REQTYP         | ED = End User                                                                                | Identifies the type of service being requested                                                                              | N – Required      |
| ACT            | Ν                                                                                            | Identifies the activity involved in this<br>service request                                                                 | N – Required      |
| QSA            | ED = 01<br>SD = Blank                                                                        | Identifies the total number of Service<br>Address Location Information Forms<br>being sent by the customer                  | N – Required      |
| evci           | В                                                                                            | Ethernet Virtual Connection Identifier                                                                                      | N – Required      |
| SEI            | Y                                                                                            | Switched Ethernet Indicator                                                                                                 | N – Required      |
| RTR            | F - Send FOC only<br>S - Send FOC and<br>DLR; CDLRD<br>waived<br>N - No response<br>required | Identifies the type of confirmation response requested by the customer                                                      | N – Required      |
| EXP            | Populated if<br>Expedite is<br>requested                                                     | Indicates that expedited treatment is requested, and any charges generated in provisioning this request                     | N – Optional      |
| UNIT           | C                                                                                            | C = Number of lines                                                                                                    | N – Required      |
| PIU            | 100                                                                                          | Percentage of Interstate Usage                                                                                              | N – Required      |
| QTY            | 1                                                                                            | Identifies the quantity of circuits                                                                                         | N – Required      |
| RPON           | Associated PON                                                                               | Identifies there is more than 1 order to<br>establish service. This field is required<br>when the RUID field is left blank. | N – Required      |
| BAN            | E, N or Fully<br>Populated BAN                                                               | Identifies the billing account to which<br>the recurring and non-recurring<br>charges for this request will be billed       | N – Required      |
| ACTL           | ED = Not<br>Applicable                                                                       | Identifies the CLLI Code of the customer facility terminal location                                                         | N – Required      |
| TSP            | Example:<br>TSP12345C-E1                                                                     | Indicates the provisioning and restoration priority                                                                         | N – Optional      |
| SPEC - (UNI)   | See Job Aid for<br>Product Specific<br>Codes                                                 | Identifies a specific product or service offering                                                                           | N – Required      |
| ASR_REMARKS    | Customer<br>Populated                                                                        | Identifies a free-flowing field, which<br>can be used to expand upon and<br>clarify other data on this form                 | N- Optional       |

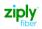

## BILLING SECTION

| BILLING                  |                                                         |                                                                                                    |                                                         |
|--------------------------|---------------------------------------------------------|----------------------------------------------------------------------------------------------------|---------------------------------------------------------|
| FIELD                    | ENTRY                                                   | FIELD DESCRIPTION                                                                                                    | ASR Activity Type                                       |
| BILLNM - Billing<br>Name | Example: XYZ Corp.                                      | Identifies the name of the person,<br>office, or company to whom the<br>customer has designated that the bill<br>be sent                                                   | N - Optional<br>N - Required when BAN<br>field equals N |
| ACNA                     | Access Customer<br>Name Abbreviation                    | Identifies the COMMON LANGUAGE<br>IAC code for the customer who<br>should receive the bill for the ordered<br>service                                                      | N – Required                                            |
| TE                       | Example:<br>A = F & S<br>B = F & C                      | Indicates that the customer has<br>submitted a tax exemption form to<br>the provider                                                                                       | N - Optional<br>N - Required when BAN<br>field equals N |
| FUSF                     | Example:<br>E = Exempt Federal<br>Universal Service Fee | Federal Universal Service Fee<br>Indicates the service being ordered<br>on this request should be either<br>assessed or exempted from the<br>Federal Universal Service Fee | N - Required                                            |
| BILL_STR                 | Example: 2555 Elton<br>St.                              | Identifies the street of the billing<br>address associated with the billing<br>name                                                                                        | N - Optional<br>N - Required when BAN<br>field equals N |
| BILL_CITY                |                                                         | Identifies the city, village, township,<br>etc. of the billing address associated<br>with the billing name                                                                 | N - Optional<br>N - Required when BAN<br>field equals N |
| BILL_STATE               |                                                         | Identifies the two character postal<br>code for the state/province of the<br>billing address associated with the<br>billing name                                           | N - Optional<br>N - Required when BAN<br>field equals N |
| BILL_ZIP                 |                                                         | Identifies the ZIP code or postal code<br>of the billing address associated with<br>the billing name                                                                       | N - Optional<br>N - Required when BAN<br>field equals N |
| BILL CON                 |                                                         | Identifies the name of the person<br>or office to be contacted on<br>billing matters                                                                                       | N - Optional<br>N - Required when BAN<br>field equals N |
| BILL CON TEL NO          |                                                         | Identifies the telephone number of the billing contact                                                                                                    | N - Optional<br>N - Required when BAN<br>field equals N |
| VTA                      | Refer to Ethernet<br>NC/NCI and SPEC<br>code Job Aid    | Identifies the duration, identifying<br>USOC, contract date or contract<br>identification number of any variable<br>term agreement that may be offered                     | N – Required                                            |
| PNUM                     | Example: EVP123456                                      | Identifies the contract tariff option for<br>a pricing promotion plan                                                                                                    | N – Required                                            |

| SES FORM - SWITCHED ETHERNET SERVICES |                                                                                                    |                                                                                                    |                                                                              |
|---------------------------------------|----------------------------------------------------------------------------------------------------|----------------------------------------------------------------------------------------------------|------------------------------------------------------------------------------|
| FIELD                                 | ENTRY                                                                                                    | FIELD DESCRIPTION                                                                                                    | ASR Activity Type                                                            |
| NC                                    | Refer to Ethernet<br>NC/NCI and SPEC<br>codes Job Aid for<br>product specific codes                                                | Network Channel                                                                                                    | N – Required                                                                 |
| NCI                                   | Refer to Ethernet<br>NC/NCI and SPEC<br>codes Job Aid for<br>product specific codes                                                | Network Channel Interface                                                                                                    | N – Required                                                                 |
| SECNCI                                | Refer to Ethernet<br>NC/NCI and SPEC<br>codes Job Aid for<br>product specific codes                                                | Secondary Network Channel<br>Interface                                                                                                    | N – Required                                                                 |
| ESP                                   | Ethernet Service Point.<br>Customer is permitted<br>to populate the ESP<br>field with a preferred or<br>recommended Switch<br>CLU. | Identifies the Ethernet switching point,<br>terminating equipment or terminating<br>location, in CLLI code format                                                       | N – Optional                                                                 |
| PI                                    | Y                                                                                                    | Identifies that the service address<br>location information being provided is<br>a primary location                                                                     | N – Required                                                                 |
| EUNAME                                | End User's Name                                                                                                    | Identifies the end user name<br>associated with the termination<br>location                                                                                             | N – Required                                                                 |
| SANO                                  | End User's Address                                                                                                    | Identifies the number of the service address                                                                                                    | N – Required                                                                 |
| SASN                                  | End User's Street                                                                                                    | Identifies the street name of the service address                                                                                                    | N – Required                                                                 |
| SATH                                  | Example: LN, ST, RD,AVE                                                                                                    | Recommended abbreviations are<br>contained in the United States Postal<br>Service Publication 28, Postal<br>Addressing Standards Street Suffix<br>Abbreviations section | N - Optional when<br>the SASN field is<br>populated, otherwise<br>prohibited |
| SASS                                  | Example:<br>E = East<br>N = North<br>NE = North East<br>SW = South West                                                            | Identifies the street directional suffix of the service address                                                                                                    | N - Optional when<br>the SASN field is<br>populated, otherwise<br>prohibited |
| LD1                                   | Example:<br>FL<br>RM<br>BLDG                                                                                                    | Identifies additional specific<br>information related to the service<br>address                                                                                         | N - Optional when<br>the SASN field is<br>populated, otherwise<br>prohibited |
| LV1                                   | Example:<br>12<br>1ST                                                                                                    | Identifies the value associated with<br>the first location designator of the<br>service address                                                                         | N - Optional when<br>the LD1 field is<br>populated, otherwise<br>prohibited  |
| LD2                                   | Example:<br>FL<br>RM<br>BLDG                                                                                                    | Identifies additional specific<br>information related to the service<br>address                                                                                         | N - Optional when<br>the SASN field is<br>populated, otherwise<br>prohibited |
| LV2                                   | Example:<br>12<br>1ST                                                                                                    | Identifies the value associated with<br>the first location designator of the<br>service address                                                                         | N - Optional when<br>the LD2 field is<br>populated, otherwise<br>prohibited  |
| LD3                                   | Example:<br>FL<br>RM                                                                                                    | Identifies additional specific<br>information related to the service<br>address                                                                                         | N - Optional when<br>the SASN field is                                       |

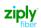

|       | BLDG                  |                                                                                                    | populated, otherwise prohibited                                              |
|-------|-----------------------|----------------------------------------------------------------------------------------------------|------------------------------------------------------------------------------|
| LV3   | Example:<br>12<br>1ST | Identifies the value associated with<br>the first location designator of the<br>service address           | N - Optional when<br>the LD3 field is<br>populated, otherwise<br>prohibited  |
| CITY  | End User's City       | Identifies the city, village, township, etc. of the service address                                       | N – Required                                                                 |
| STATE | End User's State      | Identifies the state/province of the service address                                                      | N – Required                                                                 |
| ZIP   | End User's ZIP Code   | Identifies the ZIP code, ZIP code +<br>extension or postal code of the<br>service address                 | N - Required when<br>the SASN field is<br>populated, otherwise<br>prohibited |
| JS    | D                     | Indicates whether the access service<br>is to terminate at a new or existing<br>registered jack or demarc | N – Required                                                                 |

## **CONTACT SECTION**

| CONTACT       |                                |                                                                                                    |                      |
|---------------|--------------------------------|----------------------------------------------------------------------------------------------------|----------------------|
| FIELD         | ENTRY                          | FIELD DESCRIPTION                                                                                                    | ASR Activity<br>Type |
| INIT          | Example: Jane Smith            | Identifies the customer employee who<br>originated the request                                                                                                    | N - Required         |
| INITIATOR TEL | Example: 99999999999           | Identifies the telephone number of the customer employee who initiated the request                                                                                                    | N – Required         |
| INIT EMAIL    | Example:<br>Jane.Smith@abc.com | Identifies the electronic mail address of the initiator                                                                                                    | N – Required         |
| DSGCON        | Example: Jane Smith            | Identifies the employee of the customer<br>or agent who should be contacted on<br>design/<br>Engineering/translation issues and to<br>whom the Design Layout Report may be<br>sent. Required when RTR is F or S | N – Required         |
| DSGCON TEL    | Example: 9999999999            | Telephone number of employee of the<br>customer or agent who should be<br>contacted on design/<br>engineering/translation issues and to<br>whom the Design Layout Report may be<br>sent                         | N - Required         |
| IMPCON        | Example: Jane Smith            | Identifies the customer employee or<br>office responsible for control of<br>installation and completion                                                                                                    | N – Required         |
| IMPCON TEL    | Example: Jane Smith            | Identifies the telephone number of the implementation contact                                                                                                    | N - Required         |

## **EVC FORM – Ethernet Virtual Connection**

| EVC FORM ETHERNET VIRTUAL CONNECTION |                           |                                                 |                   |  |  |
|--------------------------------------|---------------------------|-------------------------------------------------|-------------------|--|--|
| FIELD                                | ENTRY                     | FIELD DESCRIPTION                               | ASR Activity Type |  |  |
| EVCNUM                               | Example: 0001             | Ethernet Virtual Connection<br>Reference Number | N – Required      |  |  |
| NC                                   | VLP-                      | Network Channel                                 | N – Required      |  |  |
| NUT                                  | 02                        | Number of UNI Terminations                      | N – Required      |  |  |
| EVCCKR                               | Optional- customer format | Customer Ethernet Virtual Circuit<br>Identifier | N – Optional      |  |  |

| EVC FORM - ETHERNET VIRTUAL CONNECTION UNI MAPPING DETAIL [1] |                                                                                         |                                                       |              |              |
|---------------------------------------------------------------|-----------------------------------------------------------------------------------------|-------------------------------------------------------|--------------|--------------|
| FIELD                                                         | ENTRY                                                                                   | FIELD DESCRIPTION                                     | ASR Activity | у Туре       |
| UREF - 01                                                     | 01                                                                                      | User Network Interface [UI<br>Reference Number        | JI] N -      | - Required   |
| AUNT                                                          | Value = A<br>Always use the AUNT field in<br>the UREF 01 Section                        | Associated UNI Termination                            | n N -        | - Required   |
| NCI                                                           | VLAN Based:<br>02VLN.V, 02VLN.VP,<br>02VLN.VST<br>PORT Based: 02VLN.A2 and<br>02VLN.UNT | Network Channel Interfac                              | e N-         | - Required   |
| UACT                                                          | Ν                                                                                       | User Network Interface [UI<br>Activity Indicator      | JI] N -      | - Required   |
| EVCSP                                                         | 11-character CLU Code                                                                   | Ethernet Virtual Connection<br>Switch Point           | n N-         | - Optional   |
| RUID                                                          | Prohibited on UREF - 01                                                                 | Identifies the provider's rel<br>circuit ID for a UNI | ated N -     | - Prohibited |

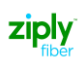

| EVC FORM - ETHERNET VIRTUAL CONNECTION UNI MAPPING DETAIL [2] |                                                                                                    |                                                           |                   |  |
|---------------------------------------------------------------|----------------------------------------------------------------------------------------------------|-----------------------------------------------------------|-------------------|--|
| FIELD                                                         | ENTRY                                                                                                    | FIELD DESCRIPTION                                         | ASR Activity Type |  |
| UREF - 02                                                     | 02                                                                                                    | User Network Interface [UNI]<br>Reference Number          | N- Required       |  |
| AUNT                                                          | Blank on UREF 02                                                                                                    | Field should only be populated<br>on the first UREF       | N – Prohibited    |  |
| NCI                                                           | VLAN Based: When UNE RUID<br>NC Position 3 equals E, F or H<br>02VLN.V, 02VLN.VP,<br>02VLN.VST<br>PORT Based: When UNE RUID<br>NC Position 3 equals A, B or L<br>02VLN.A2 and 02VLN.UNT | Network Channel Interface                                 | N – Required      |  |
| EVCSP                                                         | 11-character CLLI Code                                                                                                    | Ethernet Virtual Connection<br>Switch Point               | N – Required      |  |
| RUID                                                          | Required on UREF – 02 unless<br>the RPON field is populated                                                                                                    | Identifies the provider's related<br>circuit ID for a UNI | O - Optional      |  |

| EVC FORM - | EVC FORM - ETHERNET VIRTUAL CONNECTION LEVEL OF SERVICE MAPPING DETAIL                                                                            |                                                                                                    |                   |  |  |
|------------|----------------------------------------------------------------------------------------------------|----------------------------------------------------------------------------------------------------|-------------------|--|--|
| FIELD      | ENTRY                                                                                                    | FIELD DESCRIPTION                                                                                                    | ASR Activity Type |  |  |
| LREF - 01  | Required when the<br>associated UACT field is "C"<br>or "N"                                                                                       | Level of Service Reference<br>Number                                                                                          | N – Required      |  |  |
| LOSACT     | Required when the<br>associated LREF field is<br>populated, otherwise<br>prohibited                                                               | Identifies the activity for the level<br>of service as part of the EVC<br>configuration                                       | N – Required      |  |  |
| LOS        | BASIC - All but E-PATH<br>PD - All but E-PATH<br>RT - All but E-PATH<br>For E-PATH use SPEC field                                                 | Identifies a name for a provider-<br>defined level of service<br>performance associated with the<br>Ethernet product offering | N – Required      |  |  |
| SPEC       | Refer to Ethernet NC/NCI<br>and SPEC codes Job Aid for<br>product specific codes.<br>For E-PATH SPEC must equal<br>EPATHES, EPATHEG or<br>EPATHEP | Service and Product<br>Enhancement Code. Required<br>when the associated LREF field is<br>populated                           | N – Required      |  |  |
| BD         | Required when the<br>associated LOSACT field is<br>"C" or "N", otherwise<br>optional                                                              | Bandwidth<br>Identifies the bandwidth rate<br>defined by the Level of Service.                                                | N – Required      |  |  |

# ORDER #2 of 2 REQUIRED FOR EPL (site to site) EPL (Ethernet Private Line) Layer 2 REQTYP ED, ACT N, UNI Silver, Gold and Platinum

**Carrier Services** 

Jurisdiction: FV03 Effective Date: 06/01/2021

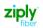

#### Purpose

The purpose of this document is to provide guidance when placing a Stand Alone UNI ACT of N for EPL (Ethernet Private Line, Layer 2).

This document is intended as an aid to Customers for the purpose of ordering. This new ordering process will allow the UNI and EVC to be ordered on a single order using B in the EVCI field.

- Two orders will need to be placed.
- This ordering process and type of service will not include an NNI
- ✤ You will have two UNI's and 1 EVC
- The first order is a combo order used to establish a UNI and EVC at the ALOC
- The second order is used to establish a UNI at the ZLOC
- Orders need to be related by placing the PON of the associated order in the PRON field
- Do not submit the first order prior to placing the second order
- Both orders need to be submitted together
- Existing PNUM's and applicable SPEC codes will be used for each product type

| S Order Initiation VFO - Google Chrome                 | —                          |  | × |  |  |
|--------------------------------------------------------|----------------------------|--|---|--|--|
| ▲ Not secure   vfo.nwestnetwork.com/orderInitiation.do |                            |  |   |  |  |
| Order Initiation                                       |                            |  |   |  |  |
| Managed ESP                                            | ATT 🗸                      |  |   |  |  |
| Order Number                                           | 3497-A Tracking            |  |   |  |  |
| Receiver Code                                          | FV03 Ziply Fiber           |  |   |  |  |
| Version                                                | 01                         |  |   |  |  |
| Guideline Version                                      | 62 <b>v</b>                |  |   |  |  |
| Type of Request                                        | Firm Order                 |  |   |  |  |
| Service                                                | End User Switched Ethernet |  |   |  |  |
| Activity                                               | Select One 🗸               |  |   |  |  |
| Template                                               | None Available 🗸           |  |   |  |  |
| 💌 Ini                                                  | tiate 🕑 Cancel             |  |   |  |  |
|                                                        |                            |  |   |  |  |
|                                                        |                            |  |   |  |  |
|                                                        |                            |  |   |  |  |
|                                                        |                            |  |   |  |  |

### **ASR FORM ADMINISTRATIVE**

| FIELD         | ENTRY                                                                                           | FIELD DESCRIPTION                                                                                                    | ASR Required<br>Fields |
|---------------|-------------------------------------------------------------------------------------------------|----------------------------------------------------------------------------------------------------|------------------------|
| CUSTOMER CODE | Customers CCNA                                                                                  | Customer Carrier Name<br>Abbreviation                                                                                     | Required               |
| DDD           | 20 Business Days                                                                                | Desired Due Date                                                                                                    | Required               |
| PROJECT       | Customer generated                                                                              | Identifies the project with which the request is to be associated                                                         | Optional               |
| REQTYP        | ED = End User<br>SD = Network User                                                              | Identifies the type of service being requested                                                                            | Required               |
| ACT           | N                                                                                               | Identifies the activity involved in this service request                                                                  | Required               |
| QSA           | ED = 01                                                                                         | Identifies the total number of<br>Service Address Location<br>Information Forms being sent by<br>the customer             | Required               |
| SEI           | Y                                                                                               | Switched Ethernet Indicator                                                                                               | Required               |
| RTR           | F - Send FOC only<br>S - Send FOC and DLR;<br>CDLRD waived<br>N - No response required          | Identifies the type of confirmation<br>response requested by the<br>customer                                              | Required               |
| EXP           | Populated if Expedite is requested                                                              | Indicates that expedited<br>treatment is requested and any<br>charges generated in provisioning<br>this request           | Optional               |
| UNIT          | С                                                                                               | C = Number of lines                                                                                                    | Required               |
| PIU           | 100                                                                                             | Percentage of Interstate Usage                                                                                            | Required               |
| QTY           | 1                                                                                               | Identifies the quantity of circuits                                                                                       | Required               |
| RPON          | Associated PON                                                                                  | Identifies there are more than one<br>order to establish service.<br>Required when RUID is left blank                     | Required               |
| BAN           | E, N or Fully Populated BAN                                                                     | Identifies the billing account to<br>which the recurring and non-<br>recurring charges for this request<br>will be billed | Required               |
| TSP           | Example: TSP12345C-E1                                                                           | Indicates the provisioning and restoration priority                                                                       | Optional               |
| SPEC          | EPLELSU – Basic (Silver)<br>EPLELGU – Real Time (Gold)<br>EPLELPU – Priority Data<br>(Platinum) | Identifies a specific product or service offering                                                                         | Required               |
| ASR_REMARKS   | Customer Populated                                                                              | Identifies a free-flowing field,<br>which can be used to expand<br>upon and clarify other data on<br>this form            | Optional               |

## **BILLING SECTION**

| FIELD                    | ENTRY                                                   | FIELD DESCRIPTION                                                                                                    | ASR Required<br>Fields                          |
|--------------------------|---------------------------------------------------------|----------------------------------------------------------------------------------------------------|-------------------------------------------------|
| BILLNM - Billing<br>Name | Example: XYZ Corp.                                      | Identifies the name of the person,<br>office, or company to whom the<br>customer has designated that the<br>bill be sent                                                   | Optional Required<br>when BAN field<br>equals N |
| ACNA                     | Access Customer Name<br>Abbreviation                    | Identifies the COMMON LANGUAGE<br>IAC code for the customer who<br>should receive the bill for the<br>ordered service                                                      | Required                                        |
| TE                       | Example:<br>A = F & S<br>B = F & C                      | Indicates that the customer has submitted a tax exemption form to the provider                                                                                             | Optional Required<br>when BAN field<br>equals N |
| FUSF                     | Example:<br>E = Exempt Federal Universal<br>Service Fee | Federal Universal Service Fee<br>Indicates the service being ordered<br>on this request should be either<br>assessed or exempted from the<br>Federal Universal Service Fee | Required                                        |
| BILL_STR                 | Example: 2555 Elton St.                                 | Identifies the street of the billing<br>address associated with the billing<br>name                                                                                        | Optional Required<br>when BAN field<br>equals N |
| BILL_CITY                | Example: Tampa                                          | Identifies the city, village, township,<br>etc. of the billing address<br>associated with the billing name                                                                 | Optional<br>Required when<br>BAN field equals N |
| BILL_STATE               | Example: FL                                             | Identifies the two character postal<br>code for the state/province of the<br>billing address associated with the<br>billing name                                           | Optional Required<br>when BAN field<br>equals N |
| BILL_ZIP                 | Example: 33635                                          | Identifies the ZIP code or postal<br>code of the billing address<br>associated with the billing name                                                                       | Optional Required<br>when BAN field<br>equals N |
| BILL CON                 | Example: Jane Doe                                       | Identifies the name of the<br>person or office to be<br>contacted on billing matters                                                                                       | Optional Required<br>when BAN field<br>equals N |
| BILL CON TEL NO          | Example: 8139999999                                     | Identifies the telephone number<br>of the billing contact<br>equals N                                                                                                    |                                                 |
| VTA                      | Refer to Ethernet NC/NCI and<br>SPEC code Job Aid       | Identifies the duration, identifying<br>USOC, contract date or contract<br>identification number of any<br>variable term agreement that may<br>be offered                  | Required                                        |
| PNUM                     | Example: EPL123456                                      | Identifies the contract tariff option for a pricing promotion plan                                                                                                    | Required                                        |

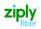

## CONTACT SECTION

| FIELD         | ENTRY                          | FIELD DESCRIPTION                                                                                                    | ASR Required Fields |
|---------------|--------------------------------|----------------------------------------------------------------------------------------------------|---------------------|
| INIT          | Example: Jane Smith            | Identifies the customer employee who originated the request                                                                                                    | Required            |
| INITIATOR TEL | Example: 9999999999            | Identifies the telephone number of<br>the customer employee who<br>initiated the request                                                                                                    | Required            |
| INIT EMAIL    | Example:<br>Jane.Smith@abc.com | Identifies the electronic mail<br>address of the initiator                                                                                                    | Required            |
| DSGCON        | Example: Jane Smith            | Identifies the employee of the<br>customer or agent who should be<br>contacted on design/<br>Engineering/translation issues and<br>to whom the Design Layout Report<br>may be sent. Required when RTR is<br>F or S | Required            |
| DSGCON TEL    | Example: 9999999999            | Telephone number of employee of<br>the customer or agent who should<br>be contacted on design/<br>engineering/translation issues and<br>to whom the Design Layout Report<br>may be sent                            | Required            |
| IMPCON        | Example: Jane Smith            | Identifies the customer employee<br>or office responsible for control of<br>installation and completion                                                                                                    | Required            |
| IMPCON TEL    | Example: Jane Smith            | Identifies the telephone number of Required the implementation contact                                                                                                    |                     |

### **SES FORM**

| FIELD  | ENTRY                                                                                                    | FIELD DESCRIPTION                                                                                                    | ASR Required Fields |
|--------|----------------------------------------------------------------------------------------------------|----------------------------------------------------------------------------------------------------|---------------------|
| NC     | Refer to Ethernet NC/NCI<br>and SPEC codes Job Aid for<br>product specific codes                                                 | Network Channel                                                                                                    | Required            |
| NCI    | Refer to Ethernet NC/NCI<br>and SPEC codes Job Aid for<br>product specific codes                                                 | Network Channel Interface                                                                                            | Required            |
| SECNCI | Refer to Ethernet NC/NCI<br>and SPEC codes Job Aid for<br>product specific codes                                                 | Secondary Network Channel<br>Interface                                                                               | Required            |
| ESP    | Ethernet Service Point.<br>Customer is permitted to<br>populate the ESP field with a<br>preferred or recommended<br>Switch CLLI. | Identifies the Ethernet switching<br>point, terminating equipment or<br>terminating location, in CLLI code<br>format | Optional            |

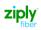

## **SES FORM – Service Address Information**

| FIELD  | ENTRY                                                                   | FIELD DESCRIPTION                                                                                                    | ASR Required<br>Fields                                                      |
|--------|-------------------------------------------------------------------------|----------------------------------------------------------------------------------------------------|-----------------------------------------------------------------------------|
| PI     | Y                                                                       | Identifies that the service address<br>location information being<br>provided is a primary location                                                                     | Required                                                                    |
| EUNAME | End User's Name                                                         | Identifies the end user name<br>associated with the termination<br>location                                                                                             | Required                                                                    |
| SANO   | End User's Address                                                      | Identifies the number of the<br>service address                                                                                                    | Required                                                                    |
| SASN   | End User's Street                                                       | Identifies the street name of the<br>service address                                                                                                    | Required                                                                    |
| SATH   | Example: LN, ST, RD, AVE                                                | Recommended abbreviations are<br>contained in the United States<br>Postal Service Publication 28,<br>Postal Addressing Standards Street<br>Suffix Abbreviations section | Optional when the<br>SASN field is<br>populated,<br>otherwise<br>prohibited |
| SASS   | Example:<br>E = East<br>N = North<br>NE = North East<br>SW = South West | Identifies the street directional suffix of the service address                                                                                                    | Optional when the<br>SASN field is<br>populated,<br>otherwise<br>prohibited |
| LD1    | Example:<br>FL<br>RM<br>BLDG                                            | Identifies additional specific<br>information related to the service<br>address                                                                                         | Optional when the<br>SASN field is<br>populated,<br>otherwise<br>prohibited |
| LV1    | Example:<br>12<br>1ST                                                   | Identifies the value associated<br>with the first location designator of<br>the service address                                                                         | Optional when the<br>LD1 field is<br>populated,<br>otherwise<br>prohibited  |
| LD2    | Example:<br>FL<br>RM<br>BLDG                                            | Identifies additional specific<br>information related to the service<br>address                                                                                         | Optional when the<br>SASN field is<br>populated,<br>otherwise<br>prohibited |
| LV2    | Example:<br>12<br>1ST                                                   | Identifies the value associated<br>with the first location designator of<br>the service address                                                                         | Optional when the<br>LD2 field is<br>populated,<br>otherwise<br>prohibited  |
| LD3    | Example:<br>FL<br>RM<br>BLDG                                            | Identifies additional specific<br>information related to the service<br>address                                                                                         | Optional when the<br>SASN field is<br>populated,<br>otherwise<br>prohibited |
| LV3    | Example:<br>12<br>1ST                                                   | Identifies the value associated<br>with the first location designator of<br>the service address                                                                         | Optional when the<br>LD3 field is<br>populated,<br>otherwise<br>prohibited  |
| CITY   | End User's City                                                         | Identifies the city, village,<br>township, etc. of the service<br>address                                                                                               | Required                                                                    |

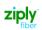

| FIELD      | ENTRY                       | FIELD DESCRIPTION                                                                                                    | ASR Required<br>Fields                                                      |
|------------|-----------------------------|----------------------------------------------------------------------------------------------------|-----------------------------------------------------------------------------|
| STATE      | End User's State            | Identifies the state/province of the service address                                                                                                  | Required                                                                    |
| ZIP        | End User's ZIP Code         | Identifies the ZIP code, ZIP code +<br>extension or postal code of the<br>service address                                                             | Required when the<br>SASN field is<br>populated,<br>otherwise<br>prohibited |
| JS         | D                           | Indicates whether the access<br>service is to terminate at a new or<br>existing registered jack or demarc                                             | Required                                                                    |
| LCON       | Example: John Smith         | Identifies the local contact name for access.                                                                                                    | Required                                                                    |
| ACTEL      | Example: 9999999999         | Identifies the telephone number<br>to be used for the purpose of<br>arranging access to the service<br>address location for installation<br>purposes. | Required                                                                    |
| LCON_EMAIL | Example: John.Smith@ftr.com | Identifies the electronic mail address of the local contact.                                                                                          | Required                                                                    |
|            |                             | <b>NOTE 1:</b> Providing this information may reduce delays in service delivery                                                                       |                                                                             |

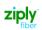

## Change Log

| Page Number | Change      |
|-------------|-------------|
|             |             |
|             |             |
|             |             |
|             |             |
|             |             |
|             | Page Number |